## **[Weidberg am 07.07.2018](https://astroblog-of.de/2018/07/09/weidberg-am-07-07-2018/)**

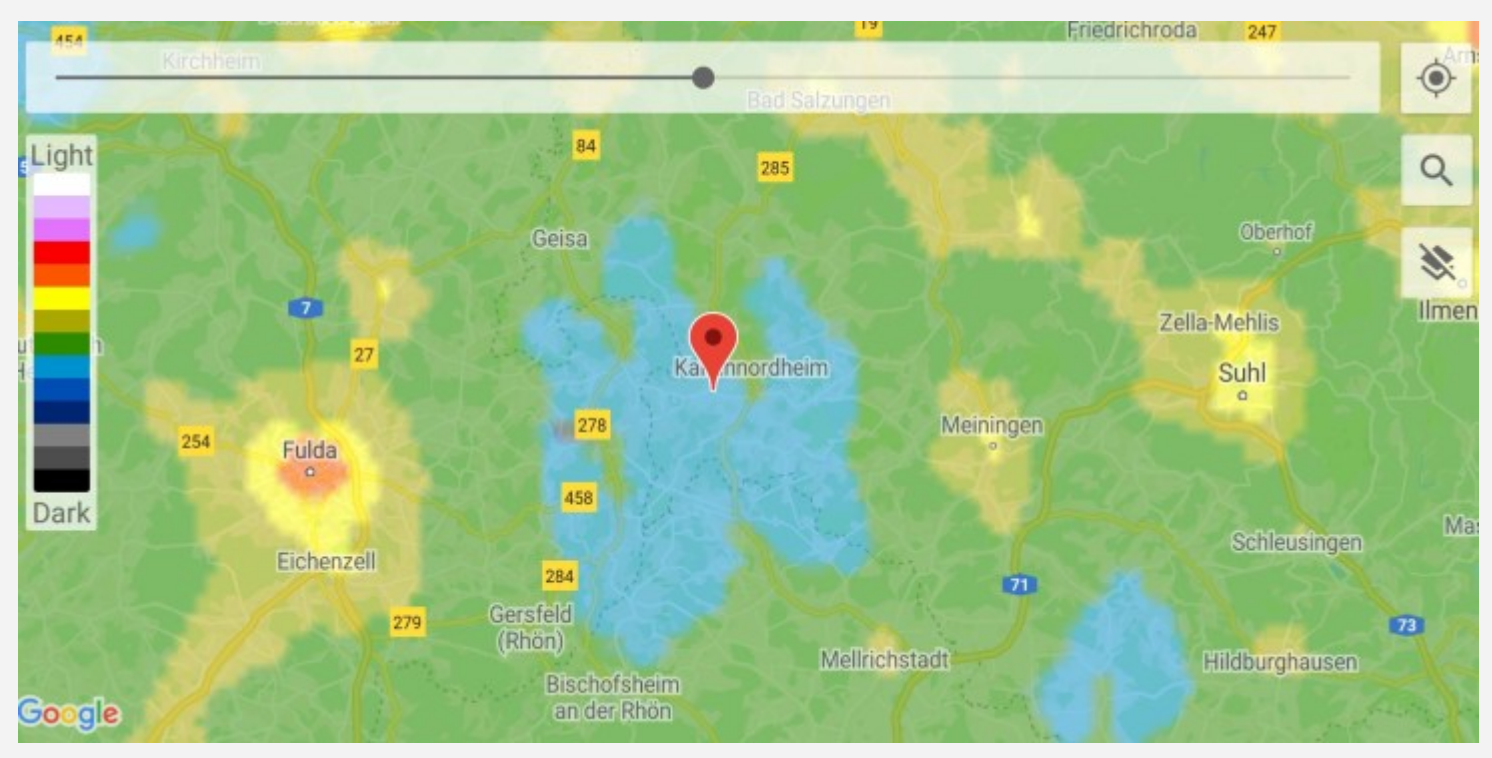

Schon lange wollte ich mal zum Beobachten in die Rhön fahren, da es hier einen recht dunklen Himmel geben soll. Am 07.07.2018 war es dann so weit. Die Wettervorhersage hat gepasst und der Mond war auch erst für ca. 2 Uhr angekündigt. Begleitet hat mich mein Schwager, der nun bereits das zweite Mal mit draußen war. Ziel unserer Fahrt war der [Campingplatz Weidberg i](http://www.weidberg-camping.de/)n Kaltenwestheim. Mit voll beladendem Auto ging die Reise am späten Nachmittag los...

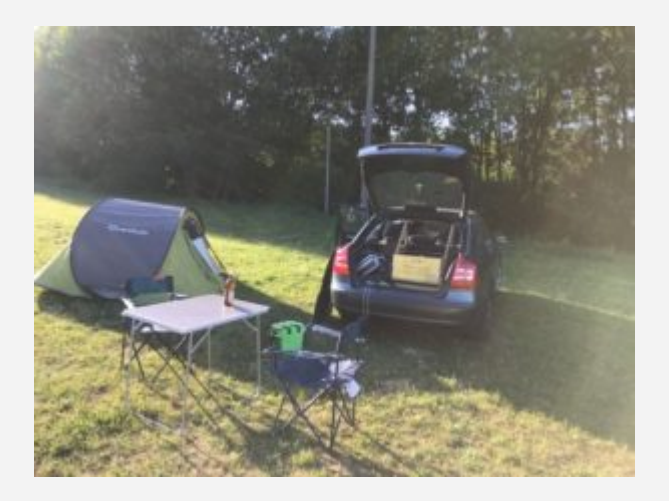

Nach ca. 1,5 Stunden Fahrt haben wir dann den Campingplatz erreicht. Der Platz ist recht rustikal, dafür aber mit 11,50 € für zwei Personen wirklich günstig. Die sanitären Anlagen sind sauber und relativ neu. Nachdem wir dann unser Zelt hingeworfen hatten und eine Weile dort gemütlich gesessen haben sind wir zu dem Schluss gekommen, dass wir gar nicht nochmal wo anderes zum

Beobachten hinfahren müssten, da es keinerlei Beleuchtung auf dem Platz gab. Also haben wir das 16 Zoll Dobson direkt am Zelt aufgebaut. Der Aufbau hatte dann das Interesse eines Pärchens aus Aachen geweckt, die ebenfalls auf dem Platz übernachtet haben. Die beiden hatten vorher noch nie durch ein Teleskop geschaut und haben so die Gelegenheit genutzt und sich die ersten Objekte mit

uns angeschaut.

Angefangen haben wir zunächst mit Jupiter und anschließend mit meinen beiden Lieblingsobjekten [M13](https://de.wikipedia.org/wiki/Messier_13) im Herkules und dem planetarischen Nebel [M57](https://de.wikipedia.org/wiki/Ringnebel) in der Leier. Mit dem großen Teleskop ist es schon genial wie weit man M13 in Einzelsterne auflösen kann. Aufgrund des dunklen Himmels war auch M57 ein wundervoller Anblick. Auch das Pärchen aus Aachen war begeistert. Als nächstes wollte ich die Whirlpoolgalaxie M51 im großen Bär aufsuchen, da es auf dieser Seite des Himmels aber noch nicht wirklich vollständig dunkel war blieb es bei einem Versuch. Also wieder auf die andere Seite des Himmels in Richtung Sternbild Schwan.

Doch aus irgendeinem Grund wollte mir hier auch nichts gelingen. Selbst den Hantelnebel M27, den ich vorher schon mehrfach beobachtet hatte, habe ich nicht gefunden. Ich war dann schon recht geknickt und dachte mir, dass ich es erst nochmal mit einigen Kugelsternhaufen versuche. Und diese habe ich dann auch wieder schnell gefunden. Gesehen haben wir dann [M10](https://de.wikipedia.org/wiki/Messier_10) und [M12](https://de.wikipedia.org/wiki/Messier_12) im Schlangenträger. Mittlerweile war es auf der Seite mit dem großen Bären recht dunkel und ich habe einen Anlauf auf die Bodes Galaxie [M81](https://de.wikipedia.org/wiki/Messier_81) und die Zigarrengalaxie [M82](https://de.wikipedia.org/wiki/Messier_82) genommen. Mit dem großen 42mm Okular habe ich dann auch beide gefunden. Leider waren sie nicht so gut zu erkennen.

Aufgrund der noch nicht zufriedenstellenden Sicht im Bereich des großen Bären haben wir uns wieder erneut dem Schwan bzw. dem Füchschen zugewendet. Diesmal hat es auch mit dem Hantelnebel [M27](https://de.wikipedia.org/wiki/Hantelnebel) geklappt. Als nächstes folgte noch der Doppelstern [Alibero](https://de.wikipedia.org/wiki/Albireo) im Schwan. Nun wollte ich mal den Cirrusnebel im Schwan beobachten. Leider habe ich diesen genauso wenig wie den Nordamerikanebel gefunden. Dafür hatte ich danach Erfolg mit der Whirlpoolgalaxie [M51](https://de.wikipedia.org/wiki/Whirlpool-Galaxie) im großen Bären. Doch wie zuvor schon bei M81 und M82 war auch hier nicht so gute Sicht. Die nächste Galaxie auf der Liste war natürlich die Andromedagalaxie [M31](https://de.wikipedia.org/wiki/Andromedagalaxie) im Sternbild Andromeda.

Zum Schluss hin wollte ich es dann doch nochmal mit dem Cirrusnebel versuchen. Und ich hatte diesmal Erfolg und gleichzeitig ein unheimliches Aha-Erlebnis bzgl. OIII-Filter. Beim Aufsuchen habe ich rund um den Stern 52 Cygni zunächst nur eine dunklere Fläche erahnt und dann mal den OIII-Filter auf das Okular geschraubt. Ein erneuter Blick durch das Okular hat dann [NGC 6960](https://de.wikipedia.org/wiki/Cirrusnebel) in seiner ganzen Pracht gezeigt. Aufgrund seiner großen Fläche war jedoch ein gesamtes Betrachten nicht möglich, so dass man manuell den Nebel abfahren musste. Es war dann noch Zeit auch bei [NGC 6992](https://de.wikipedia.org/wiki/Cirrusnebel) vorbeizuschauen.

Unser Fazit dieser Reise lautet, dass wir auf jeden Fall den Ausflug in die Rhön wiederholen werden.

Allerdings eher im Spätsommer oder Herbst wenn die Nächte wieder länger sind.

Hier nochmal abschließend die Liste der beobachteten Objekte:

- Jupiter
- M13 Kugelsternhaufen (Herkules)
- M57 Ringnebel (Leier)
- M10 Kugelsternhaufen (Schlangenträger)
- M12 Kugelsternhaufen (Schlangenträger)
- M81 Bodes Galaxie (Großer Bär)
- M82 Zigarrengalaxie (Großer Bär)
- M27 Hantelnebel (Füchschen)
- Alibero Doppelstern (Schwan)
- M51 Whirlpoolgalaxie (Großer Bär)
- M31 Andromedagalaxie (Andromeda)
- NGC 6960 Teil des Cirrusnebel (Schwan)
- NGC 6992 Teil des Cirrusnebel (Schwan)

## **[Engländer…doch lieber Weibersbrunn am](https://astroblog-of.de/2018/02/18/englaender-doch-lieber-weibersbrunn-am-18-02-2018/) [18.02.2018](https://astroblog-of.de/2018/02/18/englaender-doch-lieber-weibersbrunn-am-18-02-2018/)**

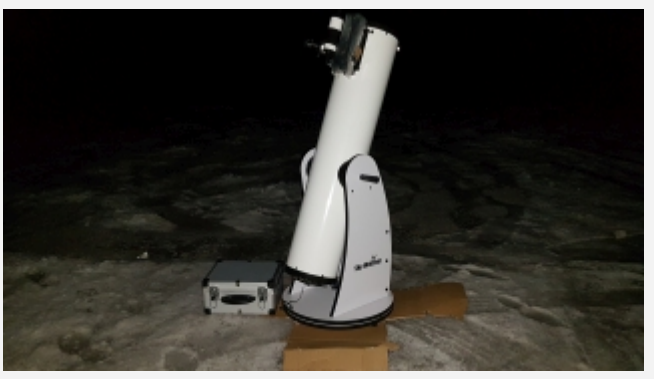

Heute hat endlich mal vieles zusammen gepasst. Gutes Wetter war angekündigt, kein Mond der mit seinem Licht stört und Zeit hatte ich heute auch. Also habe ich das Auto gepackt und bin losgefahren. Mein Ziel war diesmal der Engländer im Spessart. Leider war ich tagsüber noch nicht da und so musste ich mir im dunklen einen passenden Ort suchen. Ich hatte mir jedoch vorher schon zwei drei

Punkte rausgesucht an denen es gut sein könnte.

Leider ging das voll daneben. Entweder es war der Schnee der mich hinderte, eine Einbahnstraße (auf einem besseren Feldweg - wer macht so was) oder ein Riesenbaum der mir die Sicht Richtung Süden versperrte. Schon ziemlich genervt habe ich das Ziel aufgegeben und bin stattdessen erneut nach Weibersbrunn gefahren.

Auch in Weibersbrunn lag natürlich etwas Schnee, welcher hier jedoch kein Problem darstellte. Ein erster Blick in den Himmel offenbarte jedoch, dass es keinesfalls ein so toller Abend werden würde wie im August 2017. Es war nicht so klar wie ich erhofft hatte, aber natürlich um ein vielfaches besser als in Offenbach. Also machte ich mich schnell ans Aufbauen.

Meine ersten Ziele waren die beiden Galaxien [M81](https://de.wikipedia.org/wiki/Messier_81) und [M82](https://de.wikipedia.org/wiki/Messier_82) im großen Wagen. Aufgrund der Bedingungen waren diese diesmal nicht so leicht zu finden. Nach zwei drei Versuchen ist es mir jedoch gelungen. Der Anblick war schon beeindruckender aber immer noch ok. Als nächstes war der Orionnebel [M42](https://de.wikipedia.org/wiki/Orionnebel) im Sternbild Orion dran. Da ich nun schon mal das Teleskop in diese Richtung ausgerichtet hatte habe ich mir noch die offenen Sternhaufen [M35](https://de.wikipedia.org/wiki/Messier_35) im Sternbild Zwillinge, [M36](https://de.wikipedia.org/wiki/Messier_36) und [M37](https://de.wikipedia.org/wiki/Messier_37) im Sternbild Fuhrmann angesehen. Alle drei sind schön anzusehen und auch bei nicht idealen Bedingungen dankenswerte Objekte. Nicht gefunden habe ich dort leider den planetarischen Nebel [NGC 2329](https://de.wikipedia.org/wiki/Eskimonebel) im Zwilling und den [Krebsnebel](https://de.wikipedia.org/wiki/Krebsnebel) im Stier.

Nach einem kurzen Abstecher im Sternbild Kassiopeia und dem dort zu finden Sternhaufen [M103](https://de.wikipedia.org/wiki/Messier_103) bin ich noch mal zum großen Wagen um mich noch einmal an der Feuerradgalaxie [M101](https://de.wikipedia.org/wiki/Messier_101) zu versuchen. Es hat ein bisschen gedauert und sie war sehr schwer zu erkennen aber ich kann sie endlich in meine Liste der bereits beobachten Objekte aufnehmen. Durch diesen Erfolg motiviert versuchte ich gleich die nächste Galaxie im großen Wagen zu finden. Und auch mit der Whirlpoolgalaxie [M51](https://de.wikipedia.org/wiki/Whirlpool-Galaxie) hatte ich Erfolg. Sogar ihren Begleiter NGC5195 konnte man erkennen.

Der Abend war nun schon so weit fortgeschritten, dass der Herkules im Osten bereits auftauchte. Ein gute Anlass um bei meinem allerersten DeepskyObjekt dem Kugelsternhaufen [M13](https://de.wikipedia.org/wiki/Messier_13) vorbeizuschauen. Und ich muss sagen ich finde ihn immer noch wunderschön. Wenn man schon mal im Herkules unterwegs ist lohnt auch immer ein Blick auf den zweiten Kugelsternhaufen [M92.](https://de.wikipedia.org/wiki/Messier_92) Auch dieser war wieder sehr schön.

Etwas später kam dann auch das Sternbild Leier mit dem Ringnebel [M57](https://de.wikipedia.org/wiki/Messier_57) zum Vorrschein. Auch diesen

habe ich mir natürlich nicht entgehen lassen.

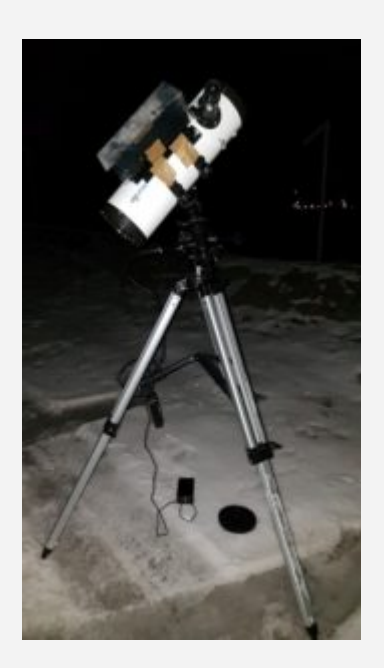

Zum Abschluss durfte dann der Jupiter natürlich nicht fehlen. Diesen habe ich zunächst in meinem großen Dobson betrachtet ehe ich dann umgestiegen bin auf den kleinen 114er Newton. Das hatte zwei Gründe. Zum einen wollte ich endlich die elektronische Nachführung testen und zum anderen meine neue Planetenwebcam. Die Nachführung funktioniert sehr gut. Das mit der Webcam habe ich leider nicht wirklich hinbekommen. Da muss ich mich wohl noch mal ein wenig einlesen. Mein Bild blieb immer schwarz.

Hier nochmal die Auflistung der beobachteten Objekte:

- M81
- M82
- M42
- M35
- M36
- M37
- $-M103$
- M101
- M51
- M13
- M92
- M57
- Jupiter

## **[Weibersbrunn am 19.08.2017](https://astroblog-of.de/2017/08/22/weibersbrunn-am-19-08-2017/)**

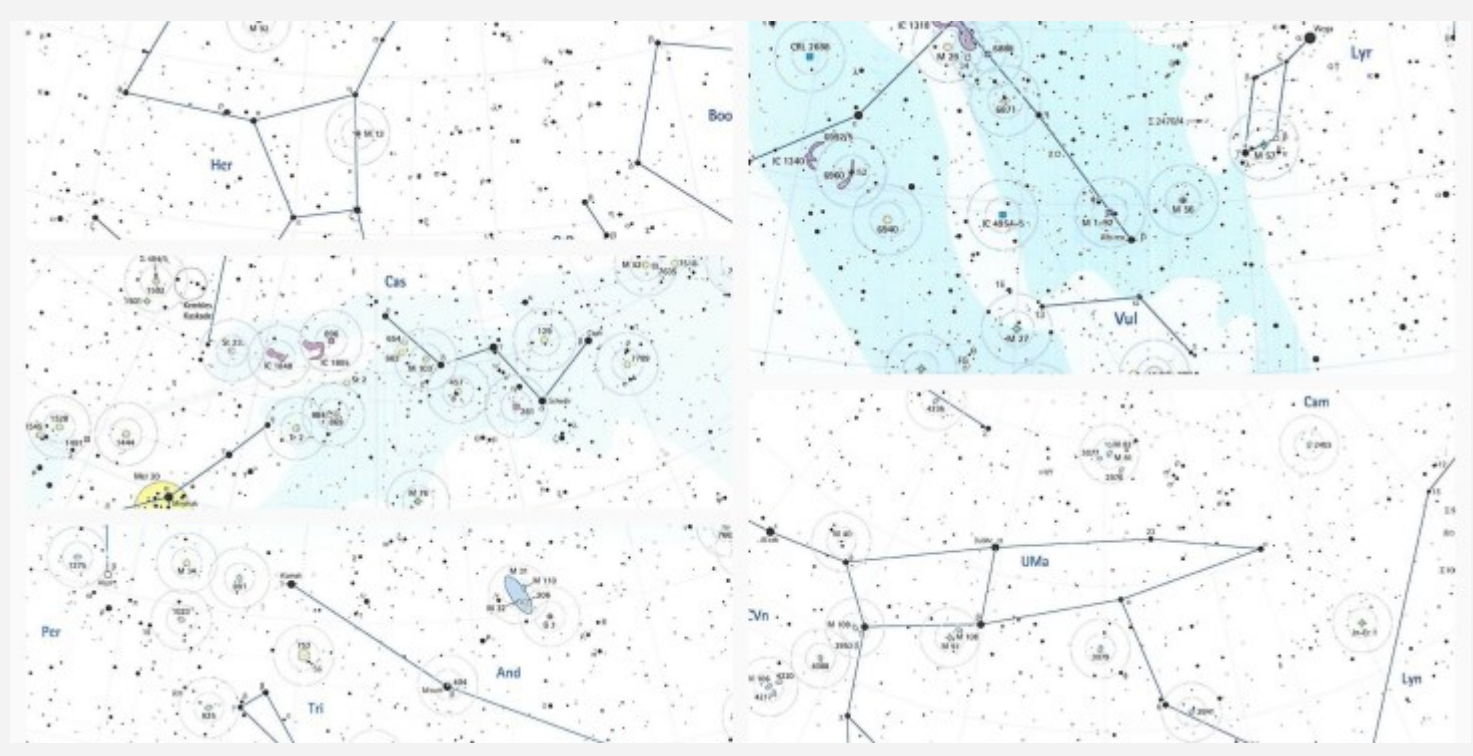

Eigentlich hatte ich für den Samstagabend keinen Beobachtungsabend geplant. Im Gegenteil ich war eigentlich verabredet um gemütlich einen trinken zu gehen. Bei fast Neumond und einer guten Wettervorhersage konnte ich aber nicht widerstehen. Somit haben wir unseren gemütlichen Abend eben einfach ins Freie verlegt (Danke nochmal an dieser Stelle für die große Flexibilität). Ausgestattet mit ein paar Dosen Äppler, Bier und ein wenig Brot mit Aioli ging die Reise los.

Nach einer halben Stunde Fahrt sind wir in Weibersbrunn angekommen. Der erste Blick in den Himmel war atemberaubend. Es war ein super klarer Himmel mit so vielen Sternen, dass ich erst mal eine ganze Weile gebraucht habe mich zu orientieren. Sogar die Milchstraße war zu sehen.

Zu beobachten gab es eine ganze Menge, wenn auch mit kurzer Unterbrechung durch leichte Bewölkung.

Erst mal haben wir mit den einfachen Objekten [M13](https://de.wikipedia.org/wiki/Messier_13) und [M57](https://de.wikipedia.org/wiki/Ringnebel) angefangen. Im Anschluss daran gab es einen Schwenk in die andere Richtung auf Andromeda. Bei diesen Sichtverhältnissen war [M31](https://de.wikipedia.org/wiki/Andromedagalaxie) diesesmal wunderschön anzusehen.

Nun folgten noch einige neue Objekte. Zunächst die beiden Galaxien im Sternbild großer Wagen ([M81](https://de.wikipedia.org/wiki/Messier_81) und [M82\)](https://de.wikipedia.org/wiki/Messier_82). M81 ist auch sehr gut zu sehen gewesen. Sie ist recht groß und leicht oval. Der Kern ist recht hell gewesen. Bei M82 sieht man auf den ersten Blick warum sie auch Zigarrengalaxie heißt.

Ihre Form erinnert sehr an eine Zigarre.

Zwischendrin haben wir uns noch [M92](https://de.wikipedia.org/wiki/Messier_92) im Sternbild Herkules angeschaut. Im Vergleich zum letzten Mal am Badesee in Niederroden war der Kugelsternhaufen unter diesen Bedingungen um ein vielfaches schöner zu sehen.

Nach dem kurzen Ausflug zu M92 sollten noch der offene Sternhaufen [M103](https://de.wikipedia.org/wiki/Messier_103) im Sternbild Kassiopeia dazukommen und der Hantelnebel [M27](https://de.wikipedia.org/wiki/Hantelnebel) im Sternbild Füchschen. M103 war recht unspektakulär. Da sind Kugelsternhaufen meiner Meinung nach die schöneren Objekte. Der Hantelnebel hat das jedoch wieder ausgeglichen. Eine wirklich beeindruckende Erscheinung. Die Form der Hantel lässt sich erahnen und in seiner Größe allein wirkt er schon unheimlich toll.

Gegen 3 Uhr haben wir dann langsam zusammengepackt, da es nun doch langsam recht kalt wurde. Außerdem hat die Feuchtigkeit langsam Probleme verursacht. Ich muss meine Tauschutzkappe für den Telradsucher nochmal neu anfertigen.

Beobachtungsbuch:

[2017-08-19\\_M27](https://astroblog-of.de/wp-content/uploads/2017/08/2017-08-19_M27.pdf) [2017-08-19\\_M31](https://astroblog-of.de/wp-content/uploads/2017/08/2017-08-19_M31.pdf) [2017-08-19\\_M81](https://astroblog-of.de/wp-content/uploads/2017/08/2017-08-19_M81.pdf) [2017-08-19\\_M82](https://astroblog-of.de/wp-content/uploads/2017/08/2017-08-19_M82.pdf) [2017-08-19\\_M103](https://astroblog-of.de/wp-content/uploads/2017/08/2017-08-19_M103.pdf)